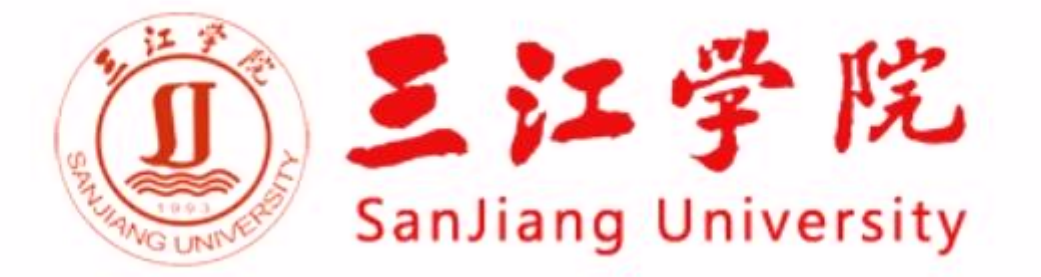

 $\otimes$ 

Ö.

## **三江学院** VPN **使用手册**

2020 11

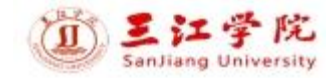

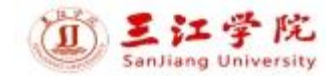

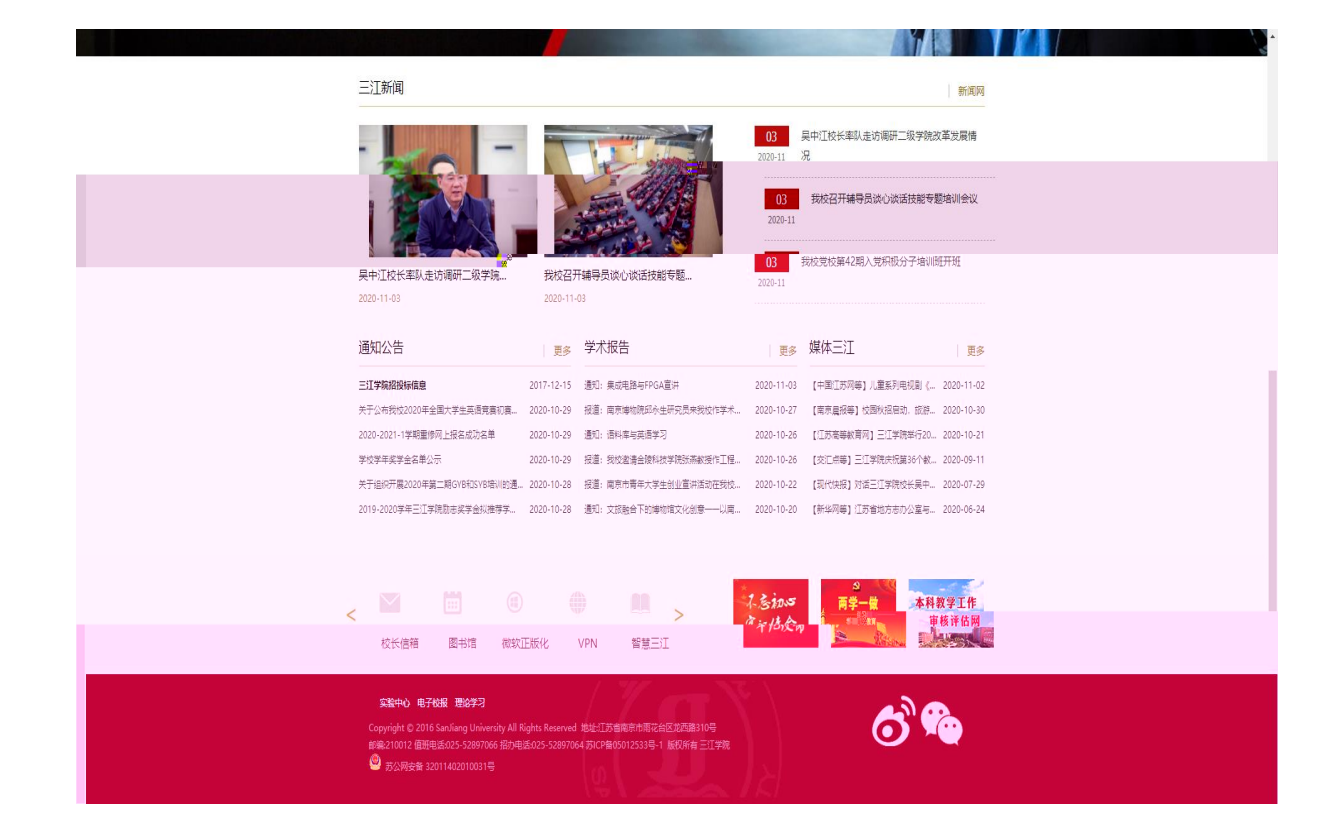

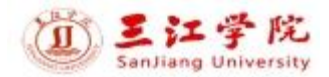

字

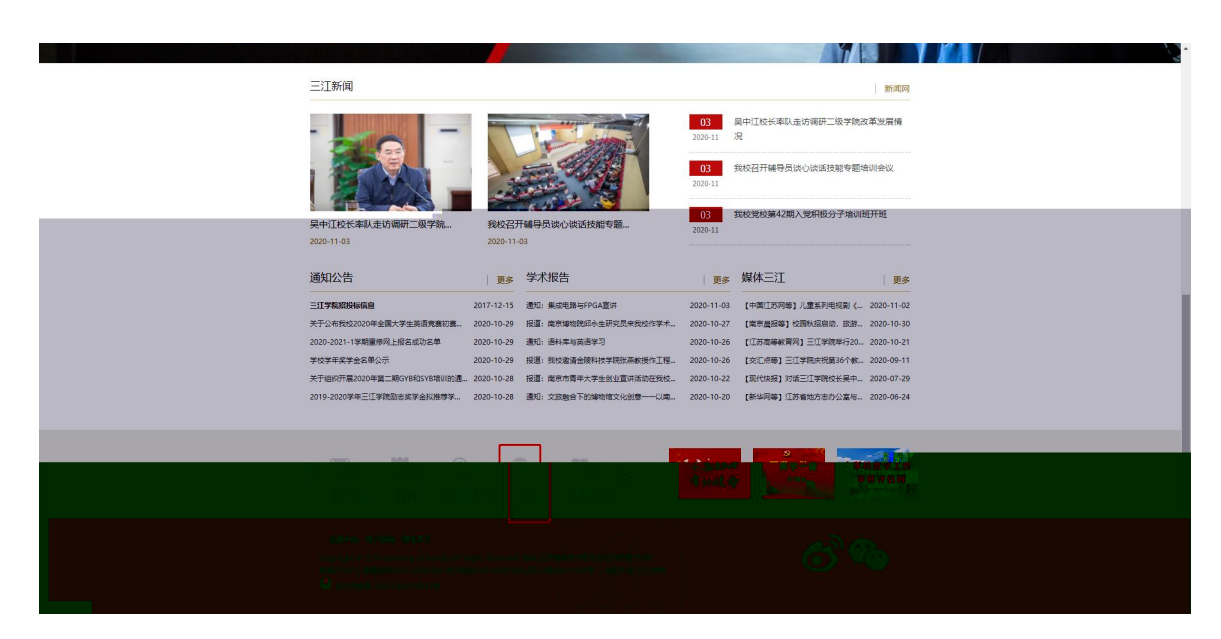

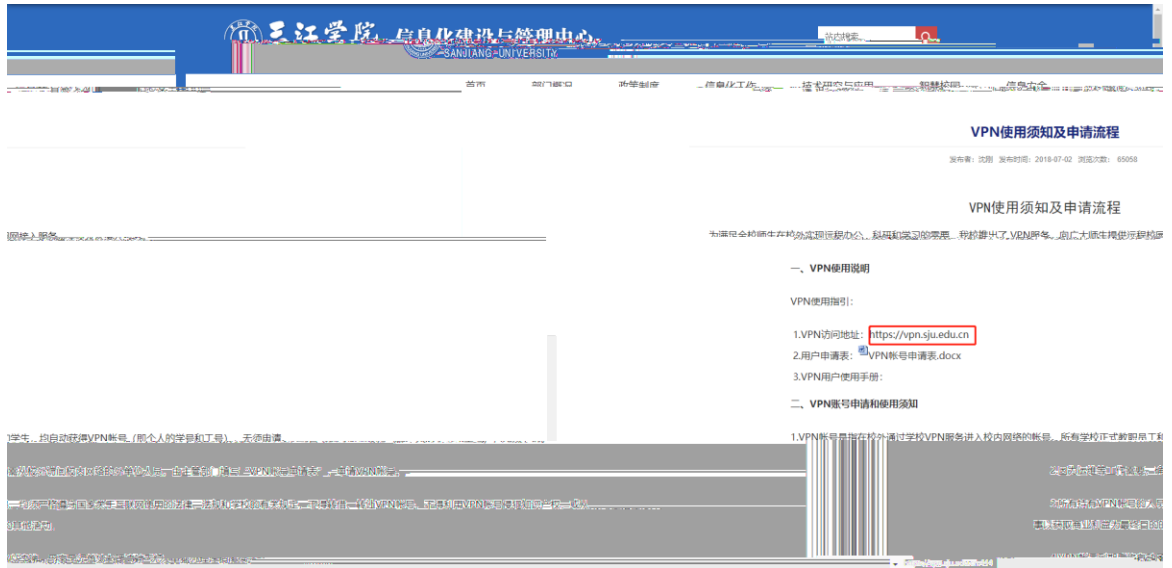

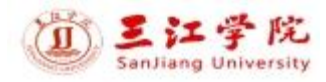

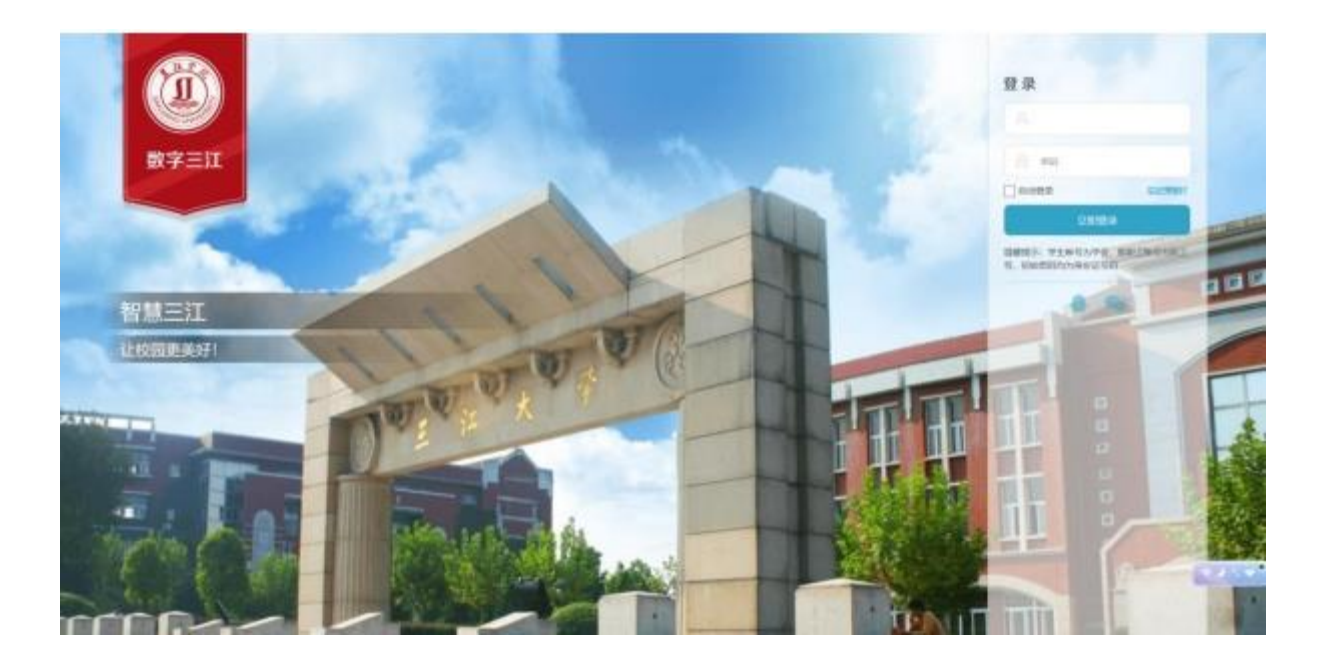

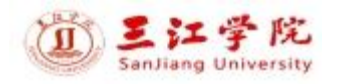

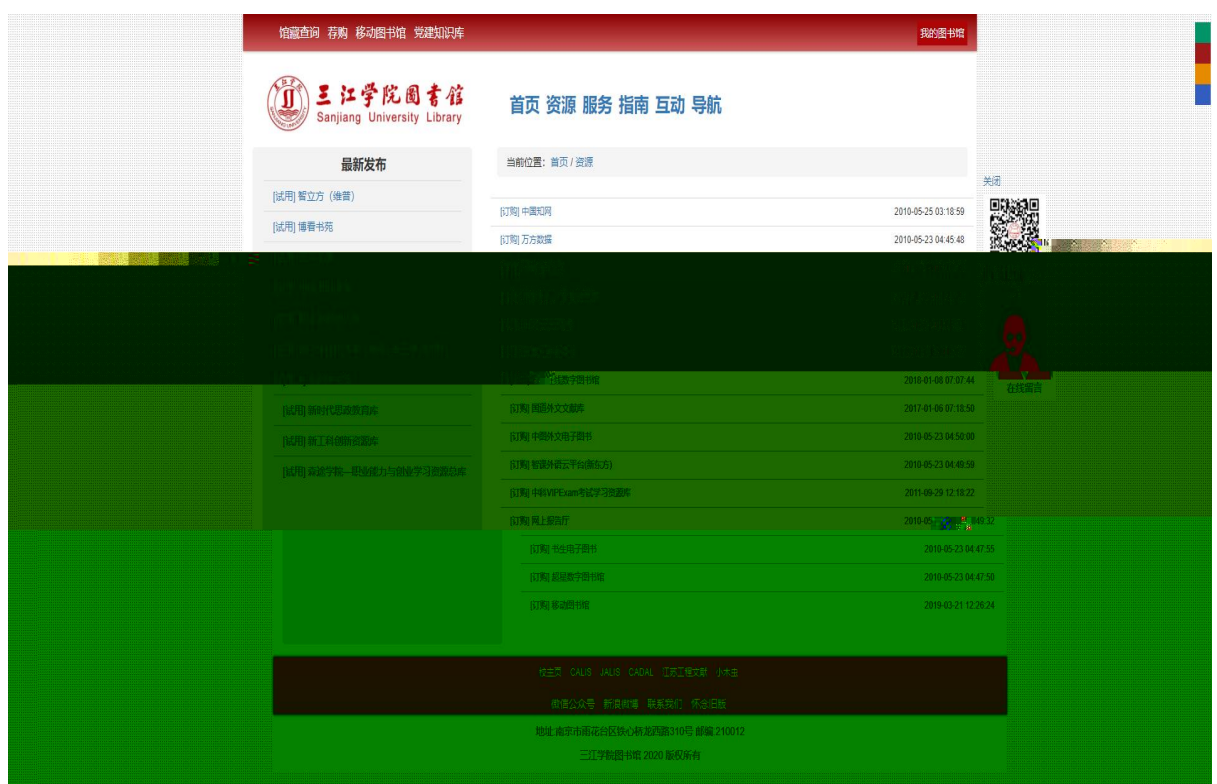

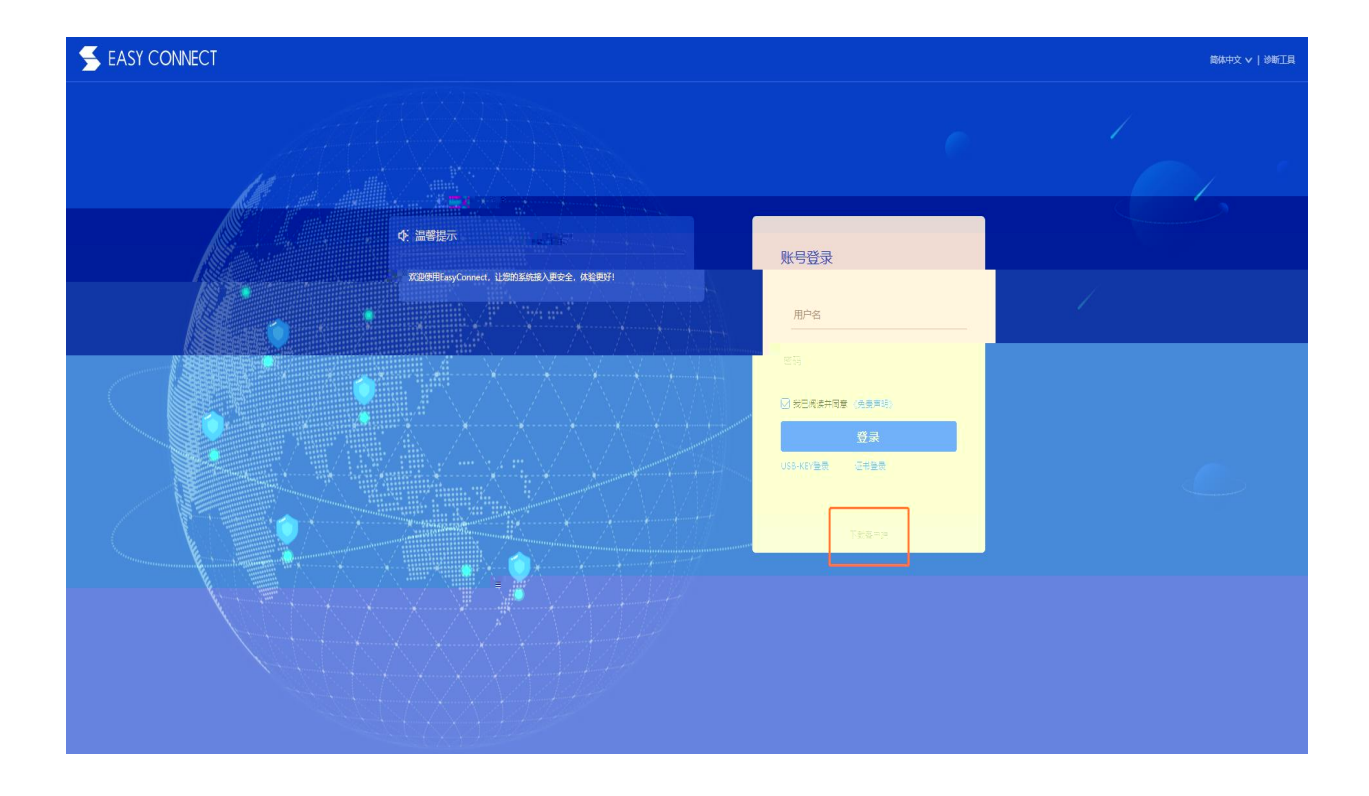

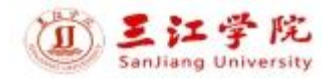

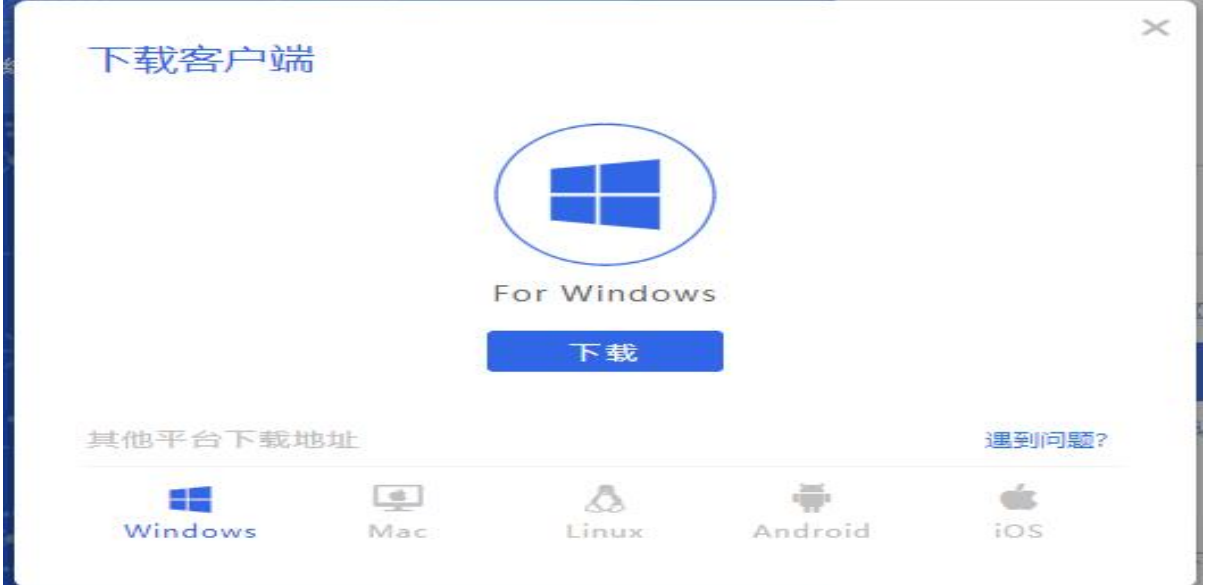

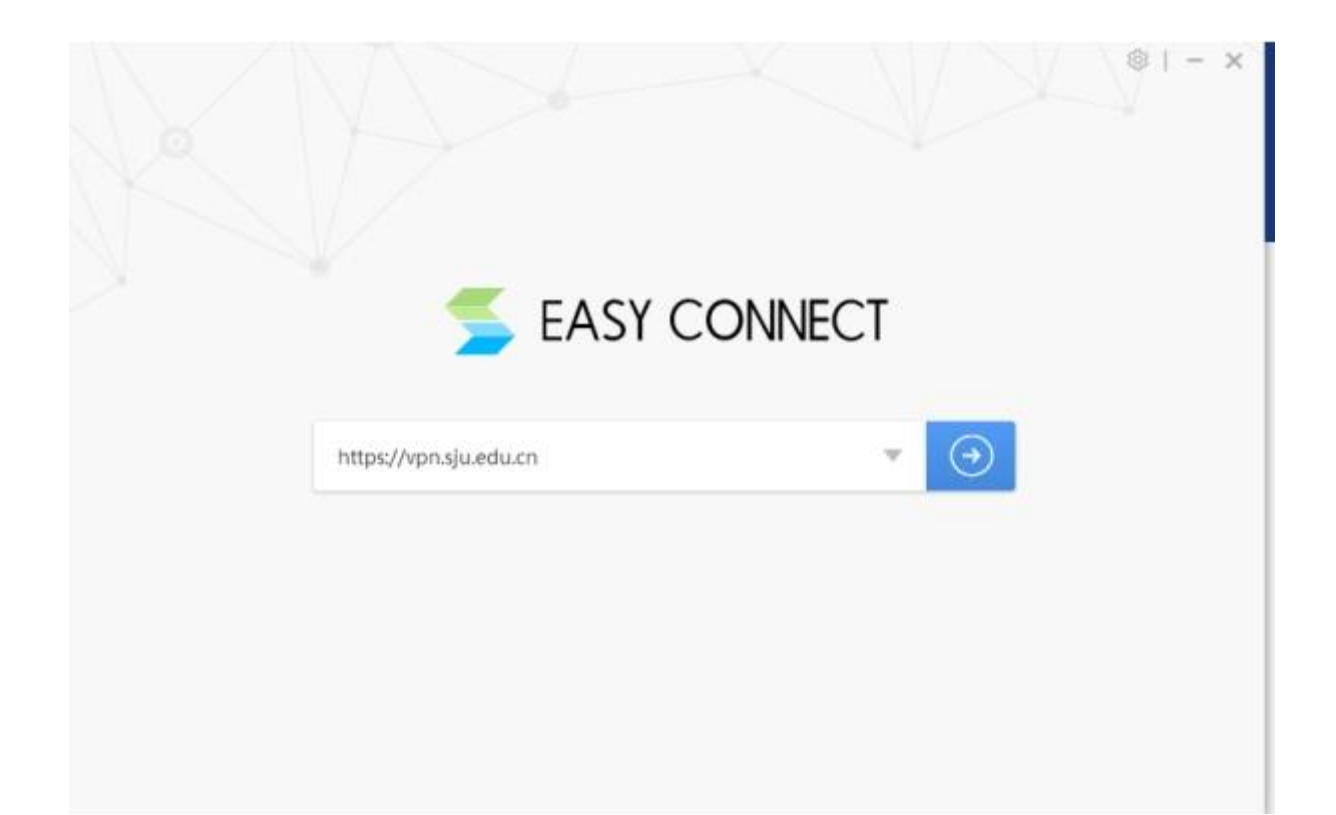

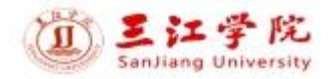

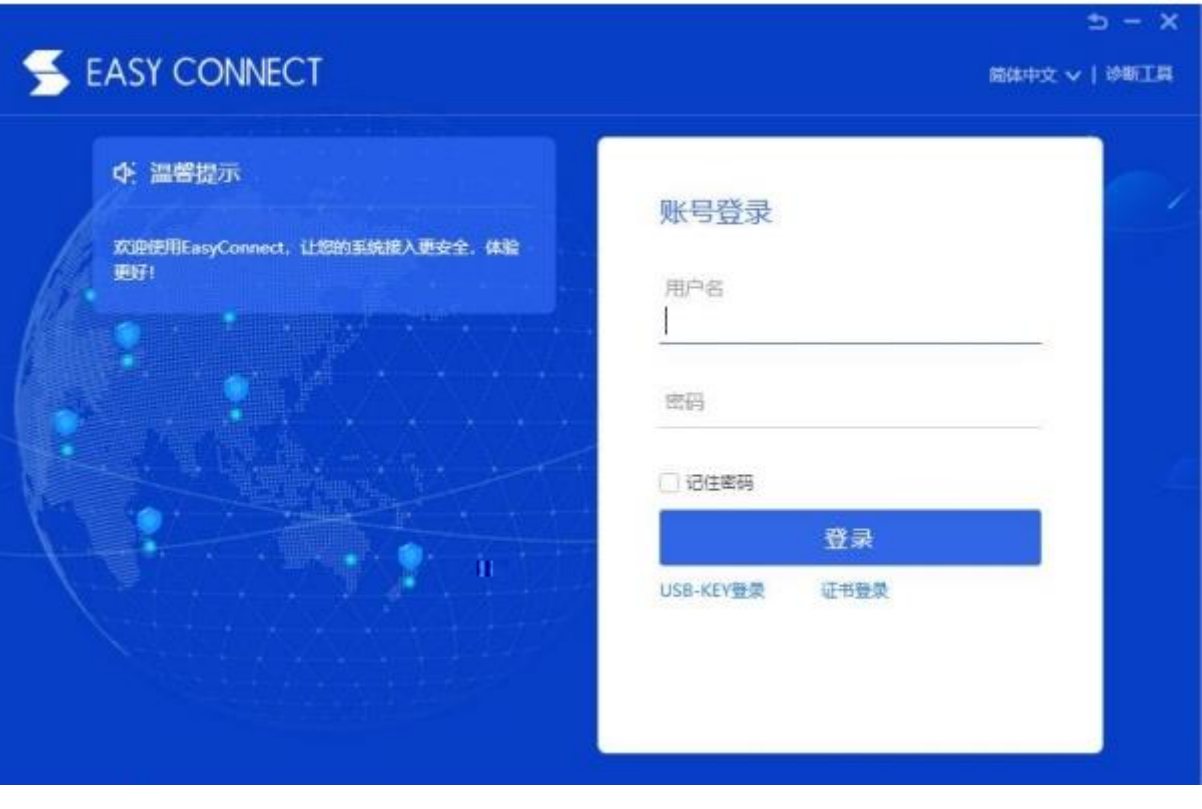

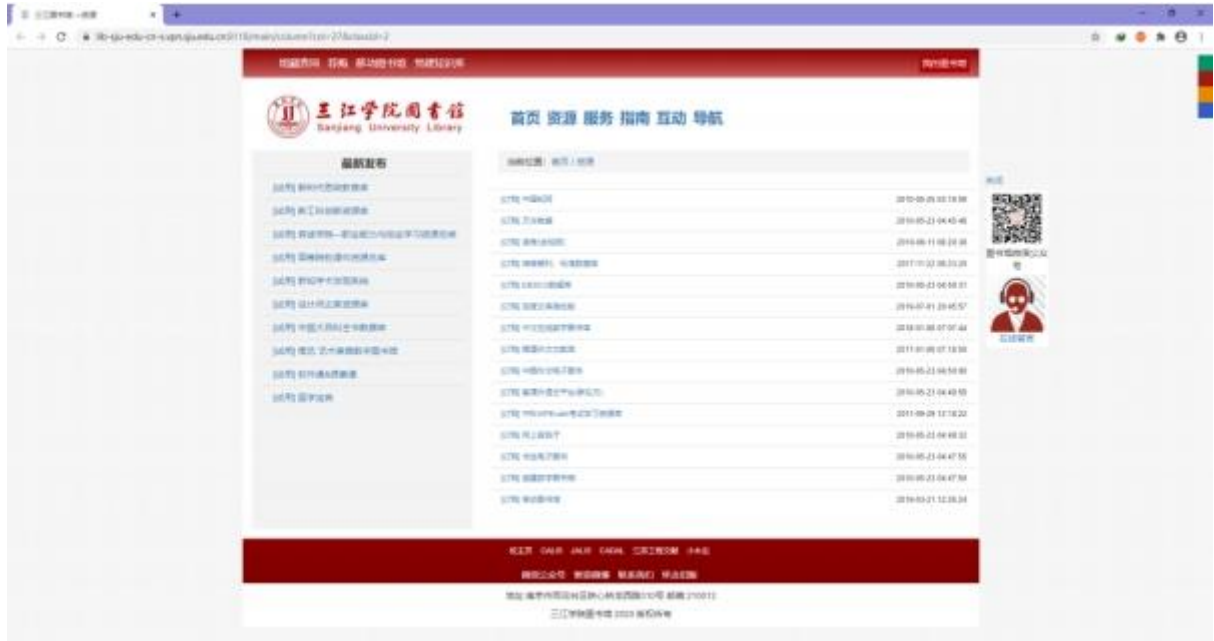

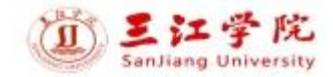

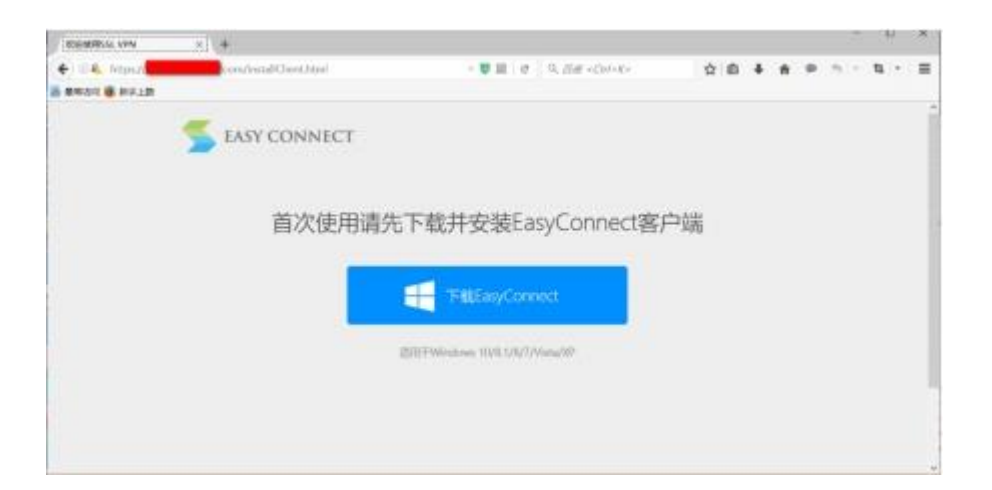

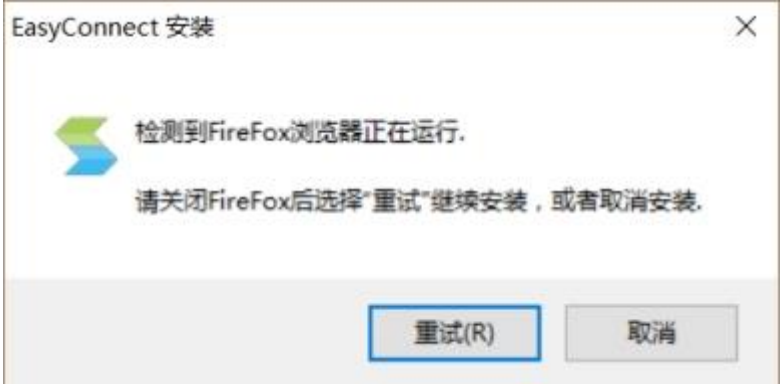

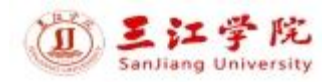

I

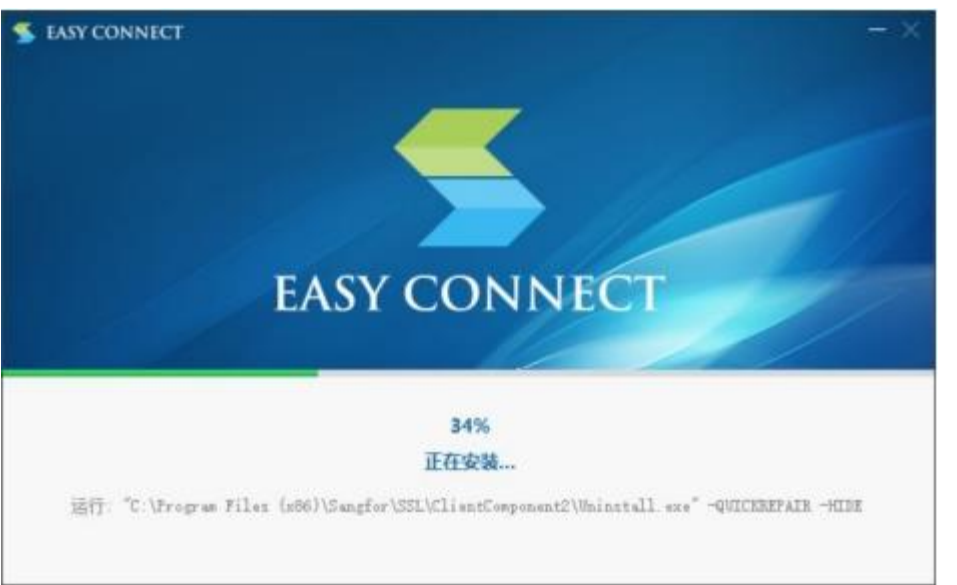

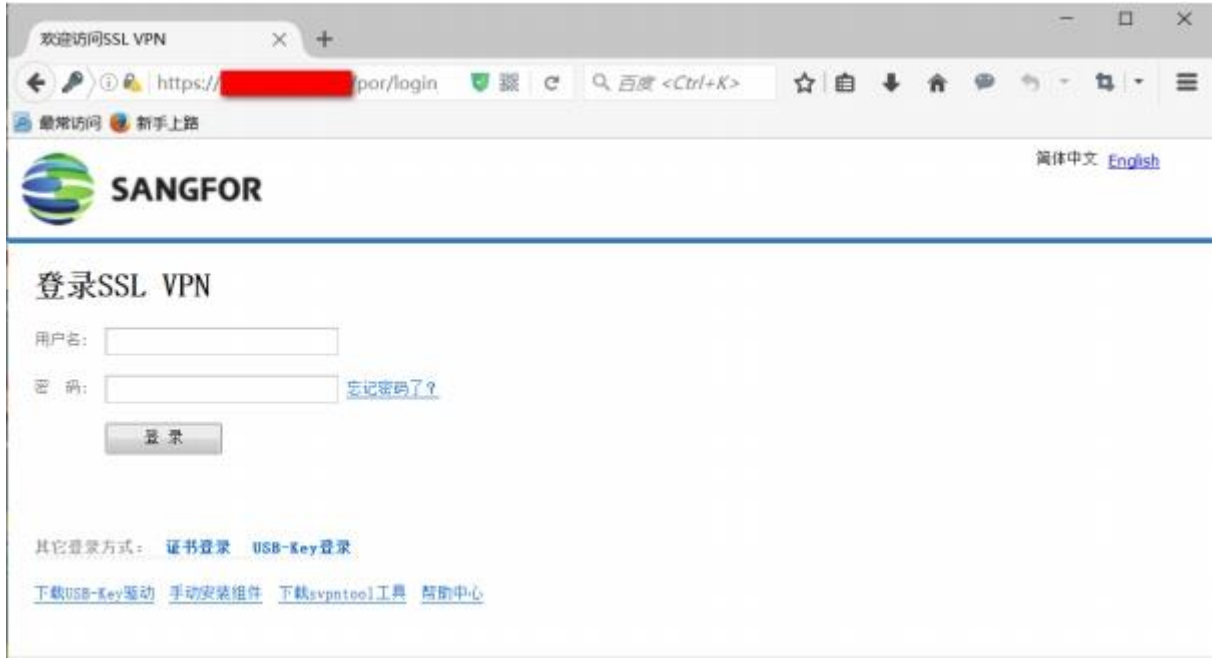

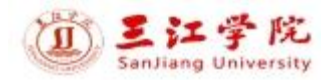

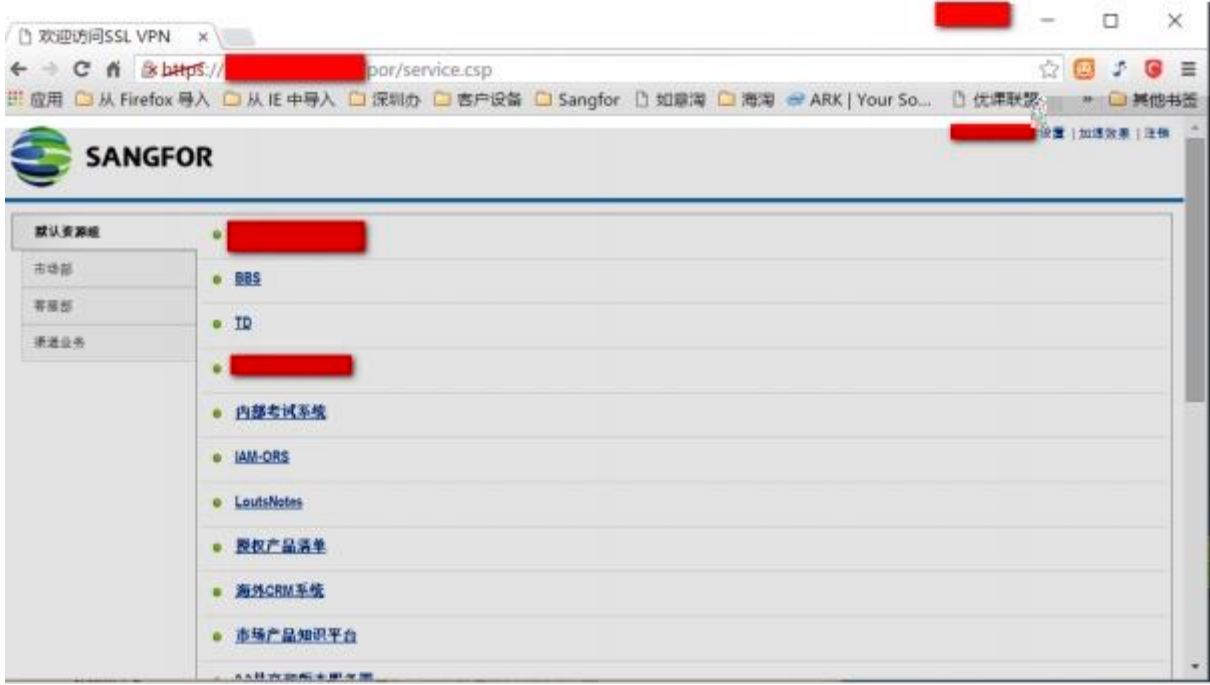

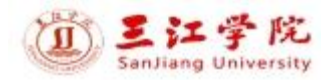

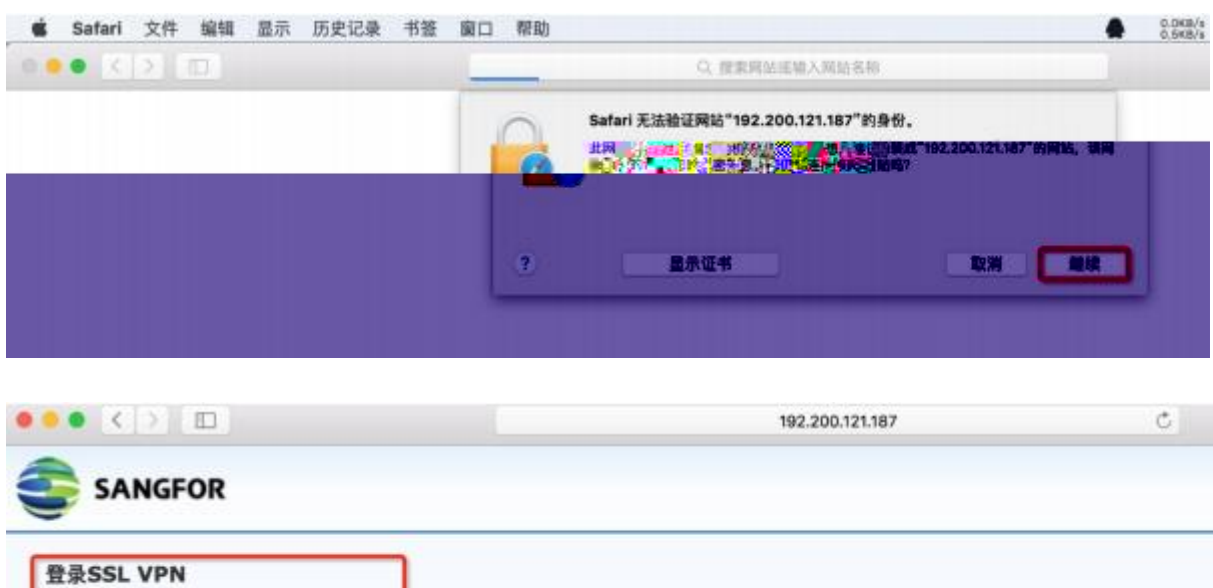

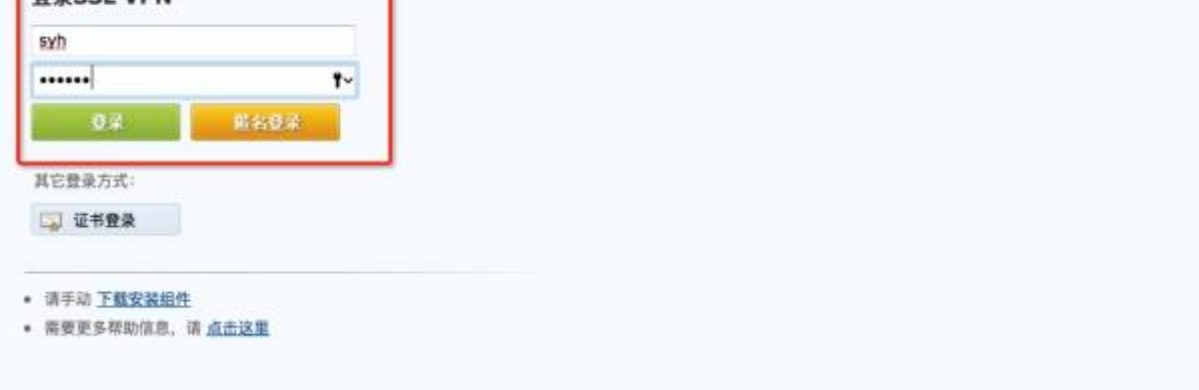

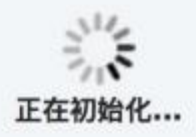

https://SSLVPN 地址/com/EasyConnectPlugin.dmg

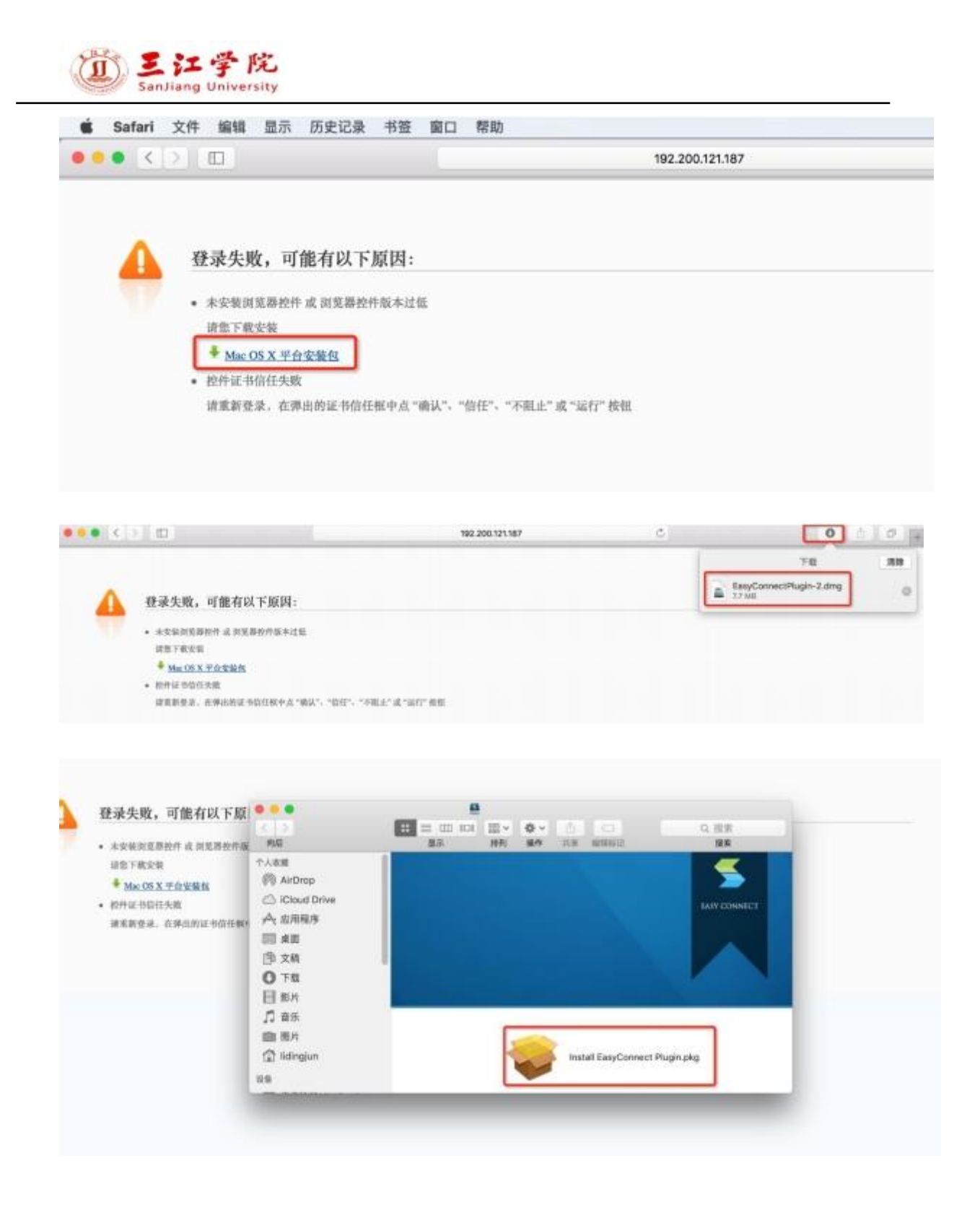

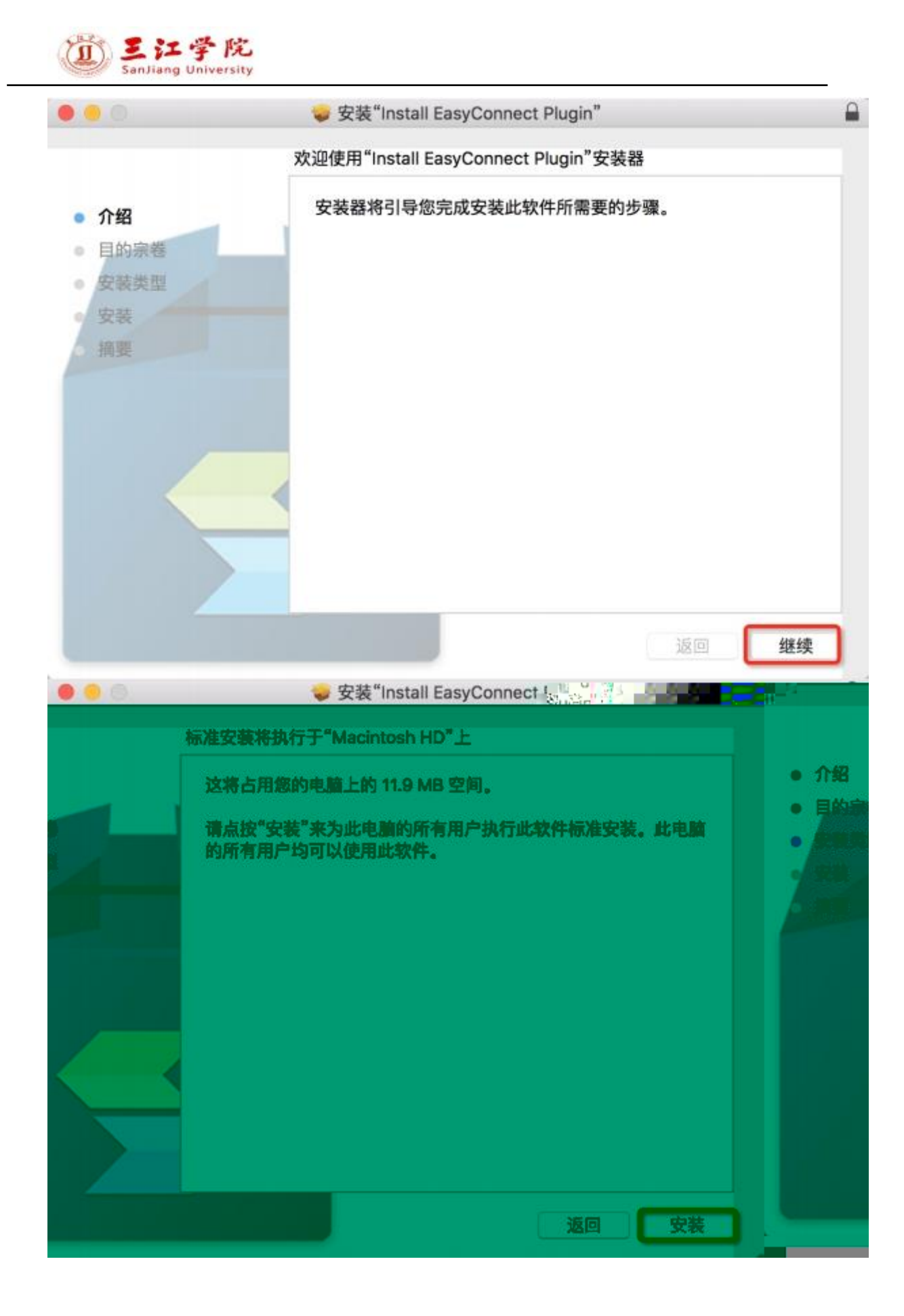

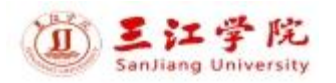

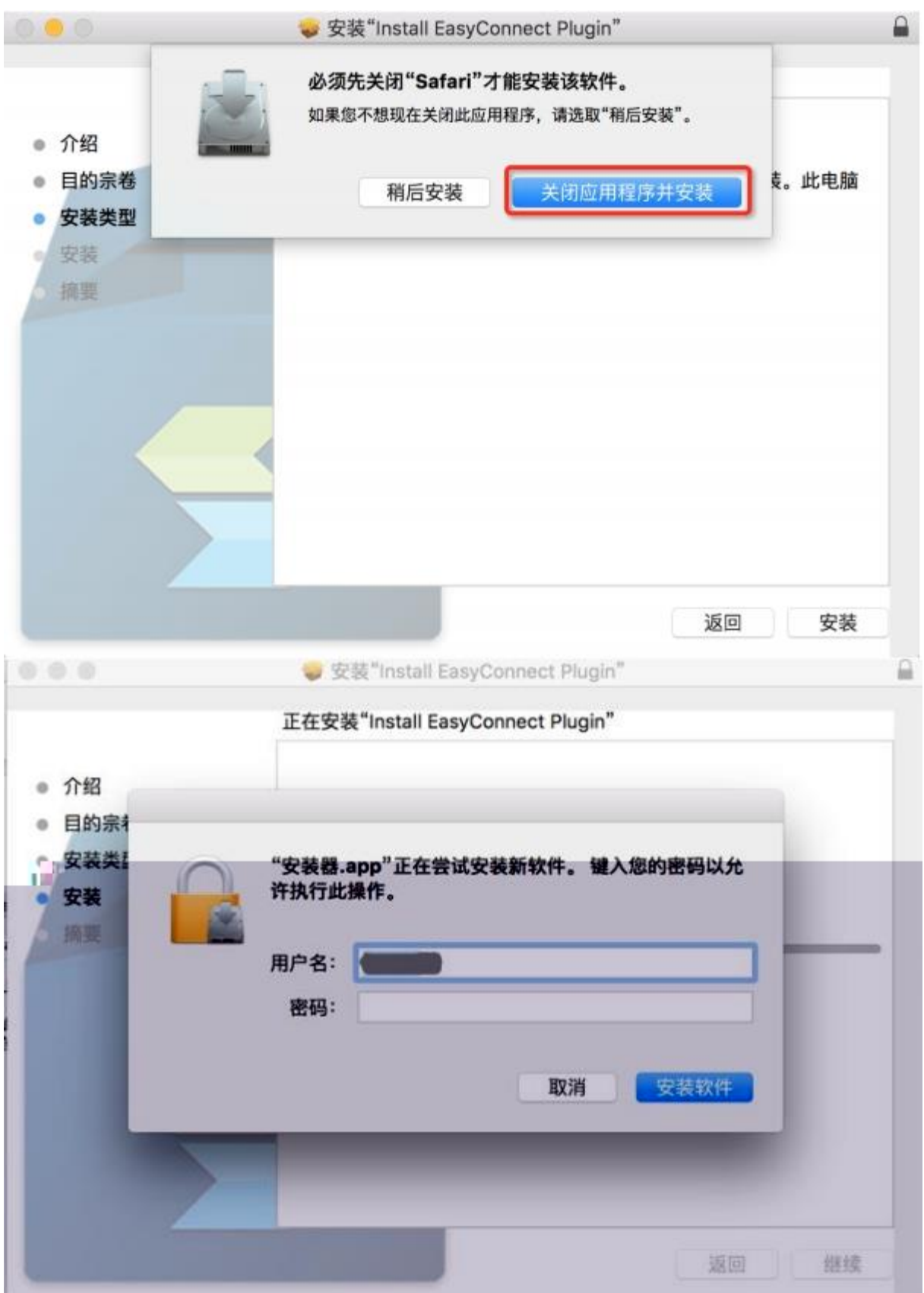

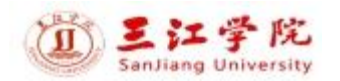

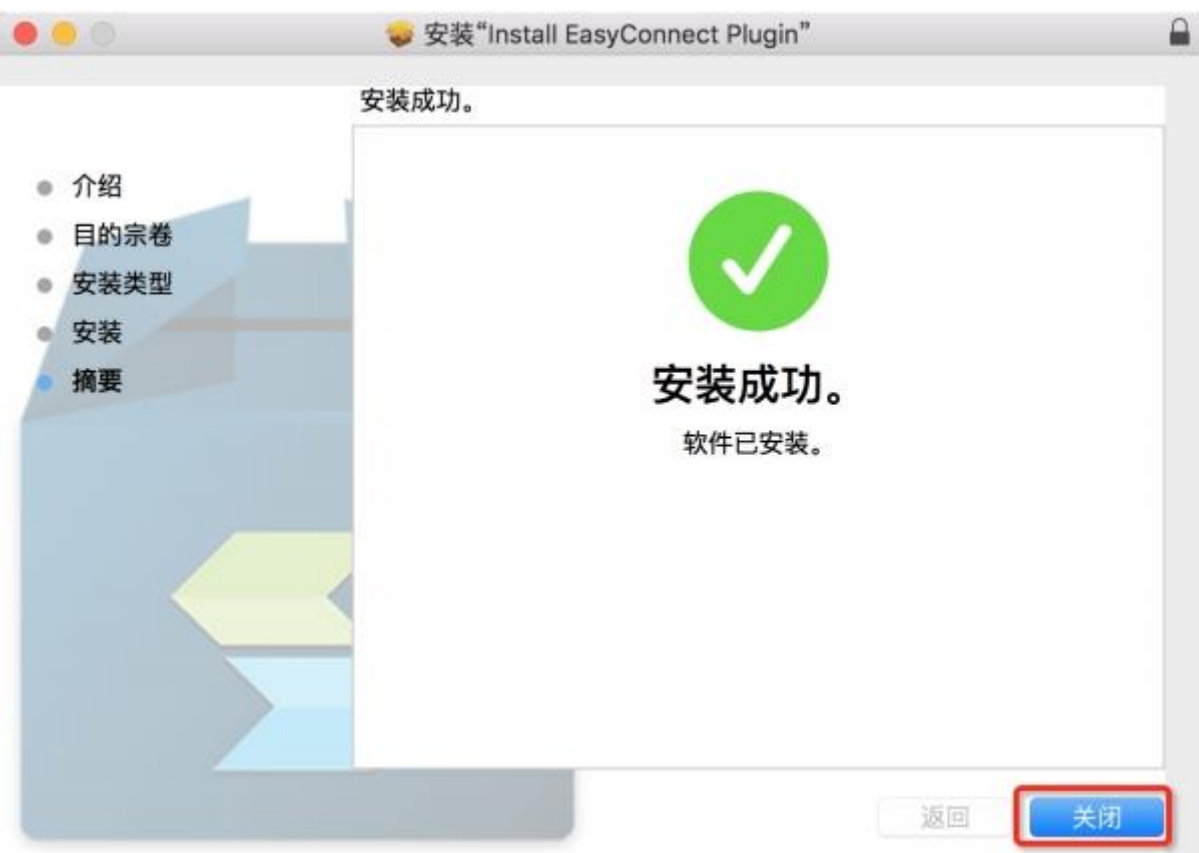

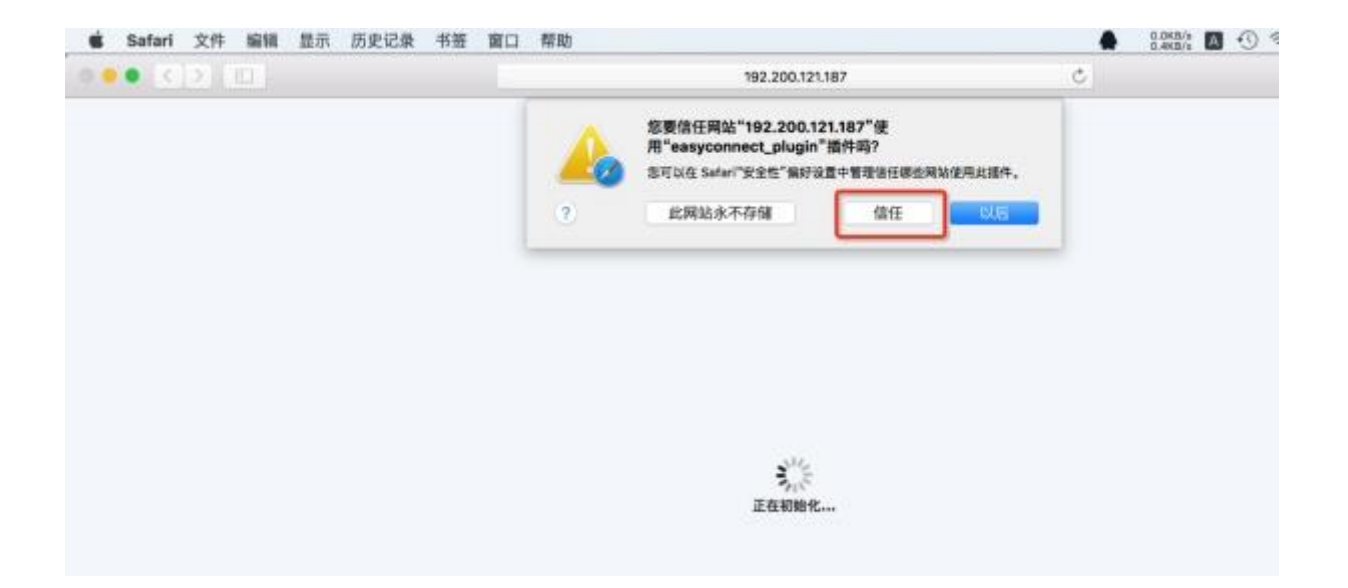

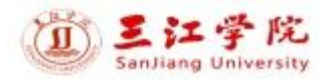

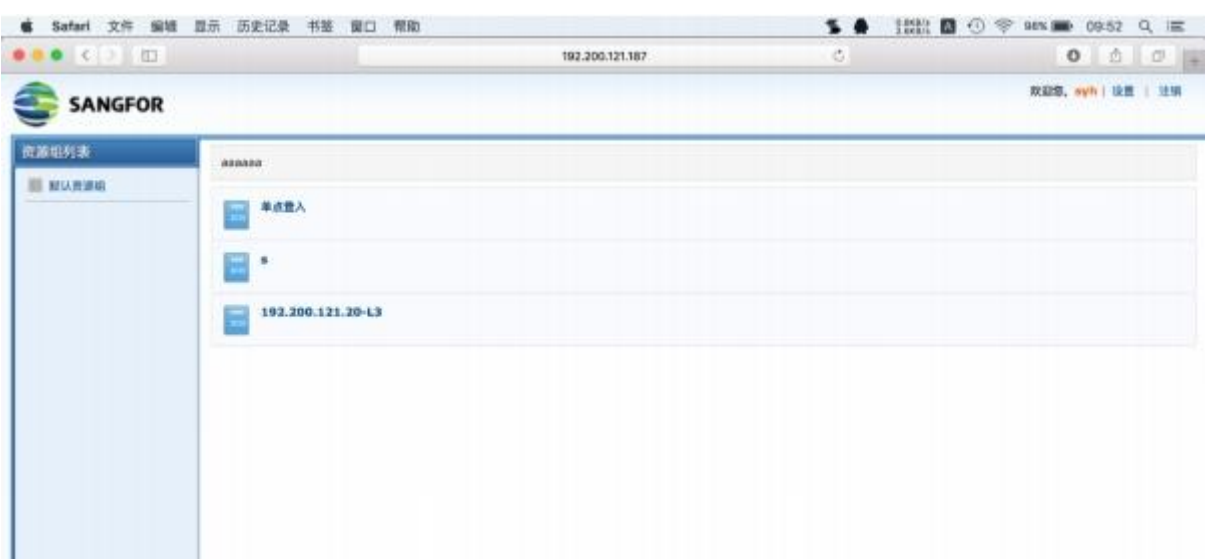

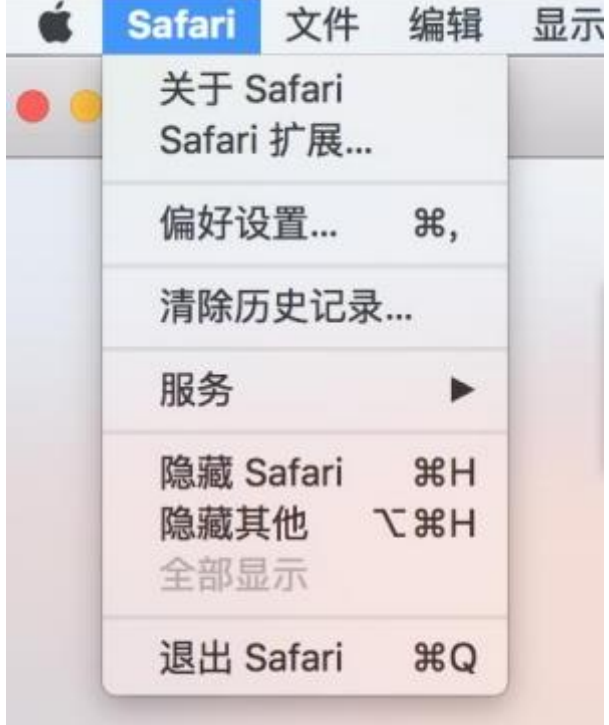

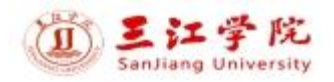

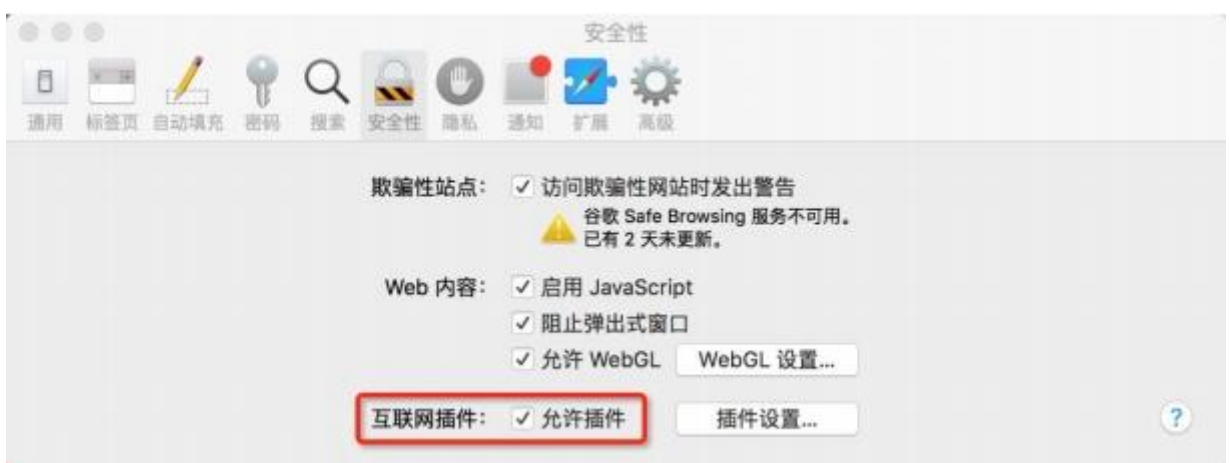

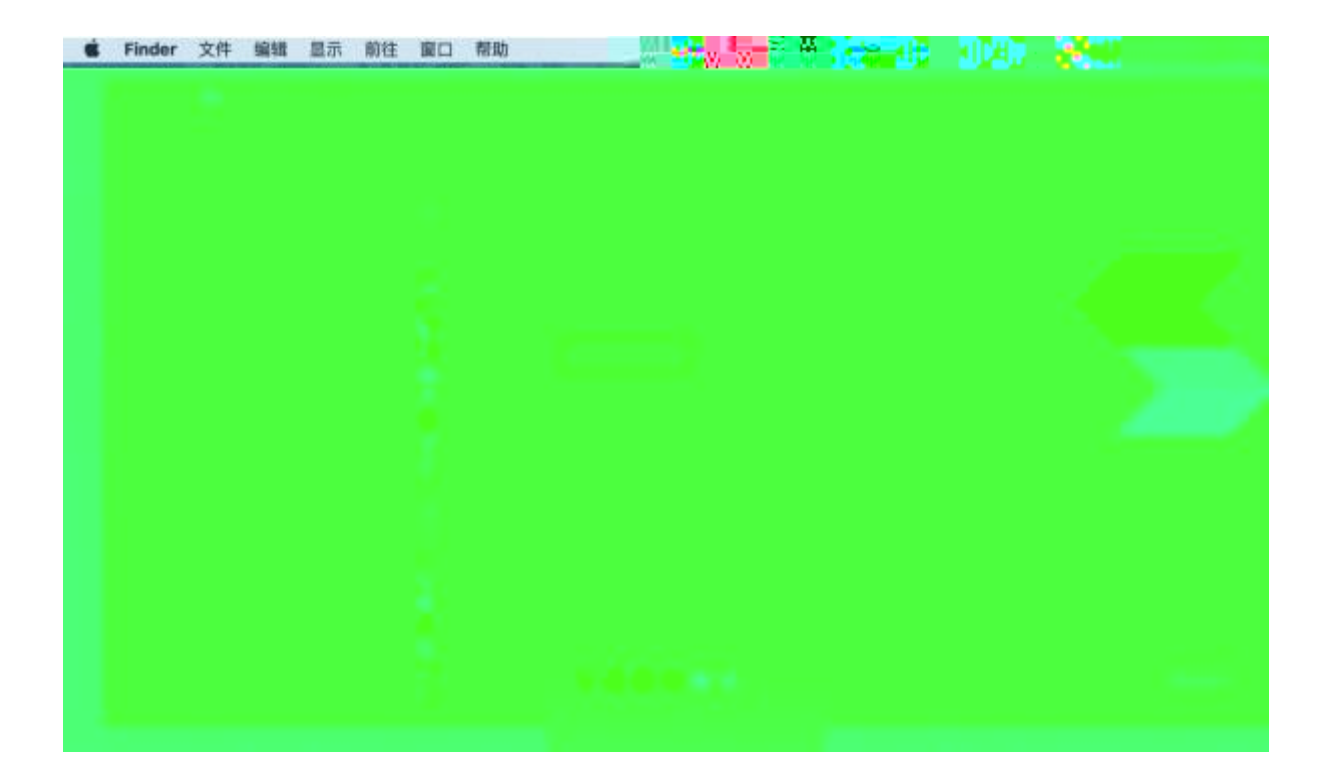

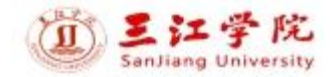

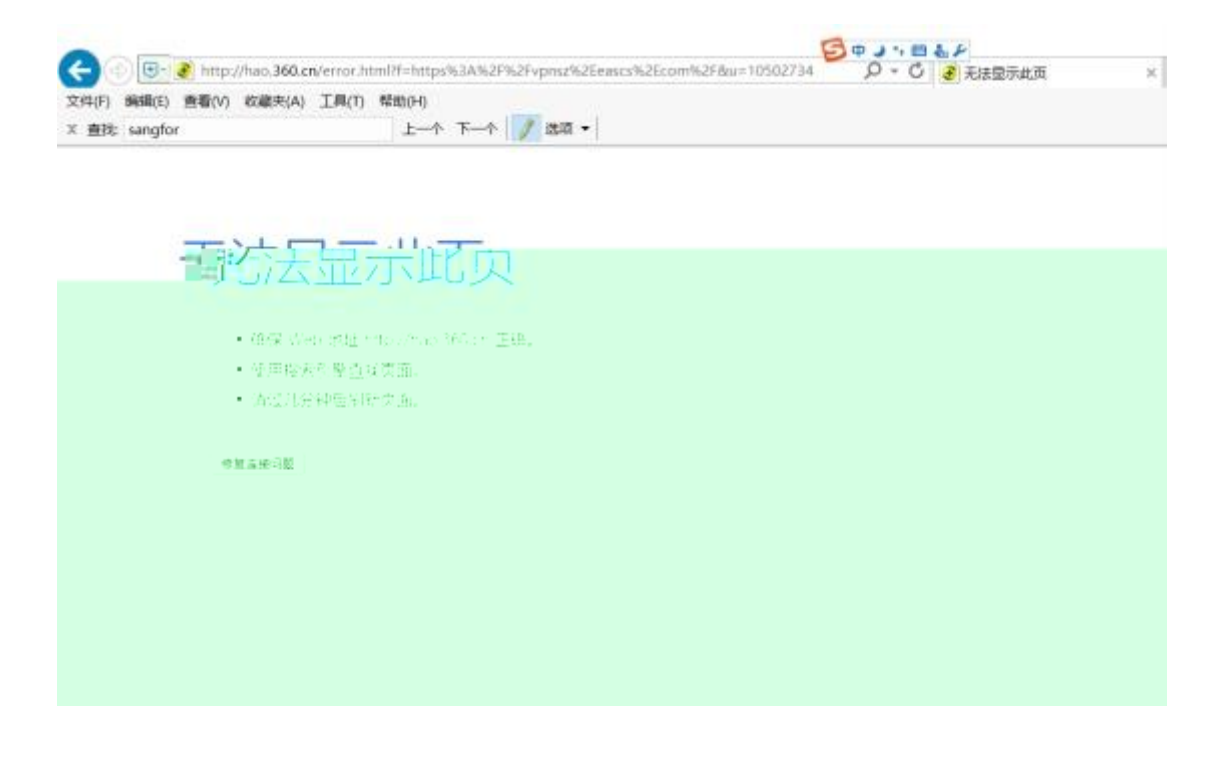

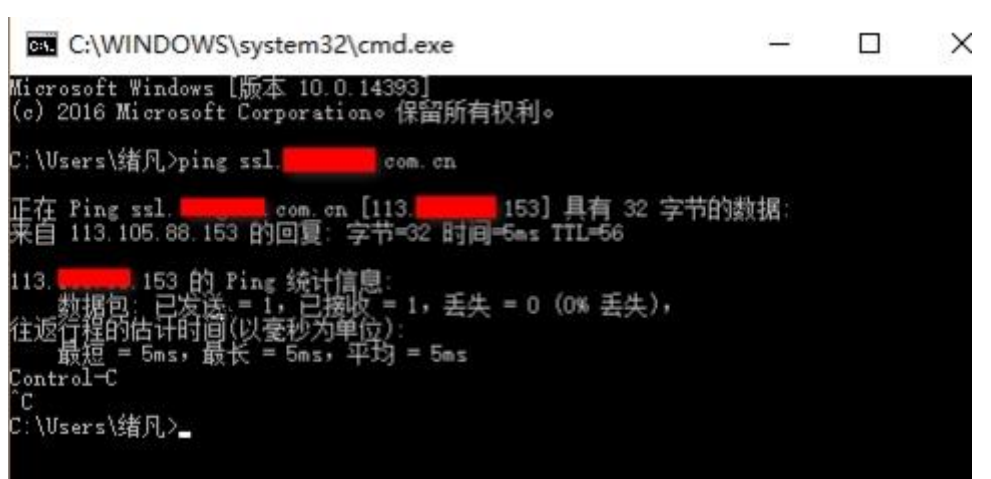

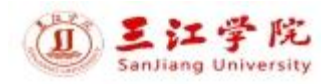

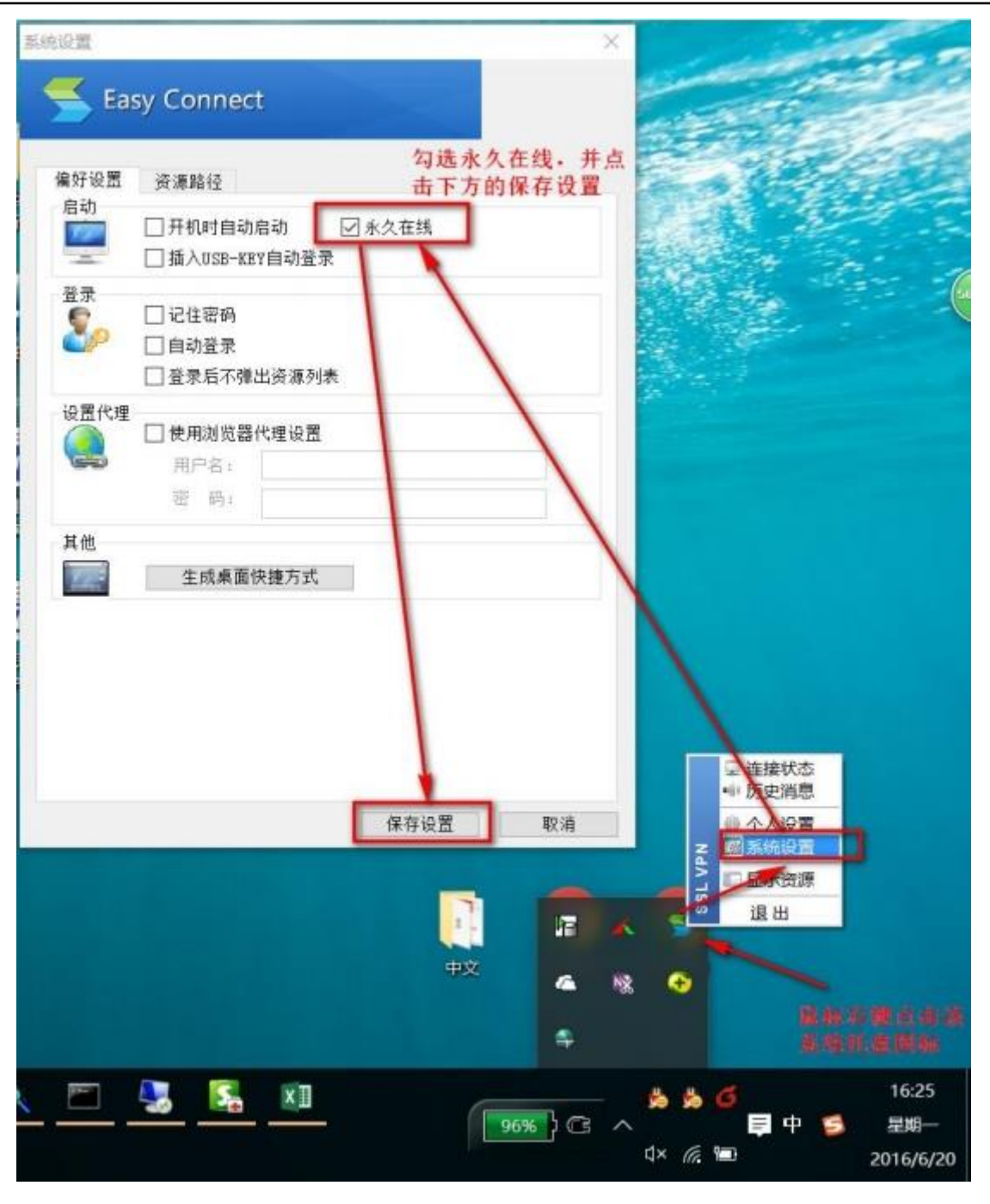

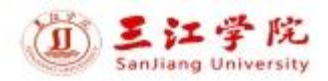

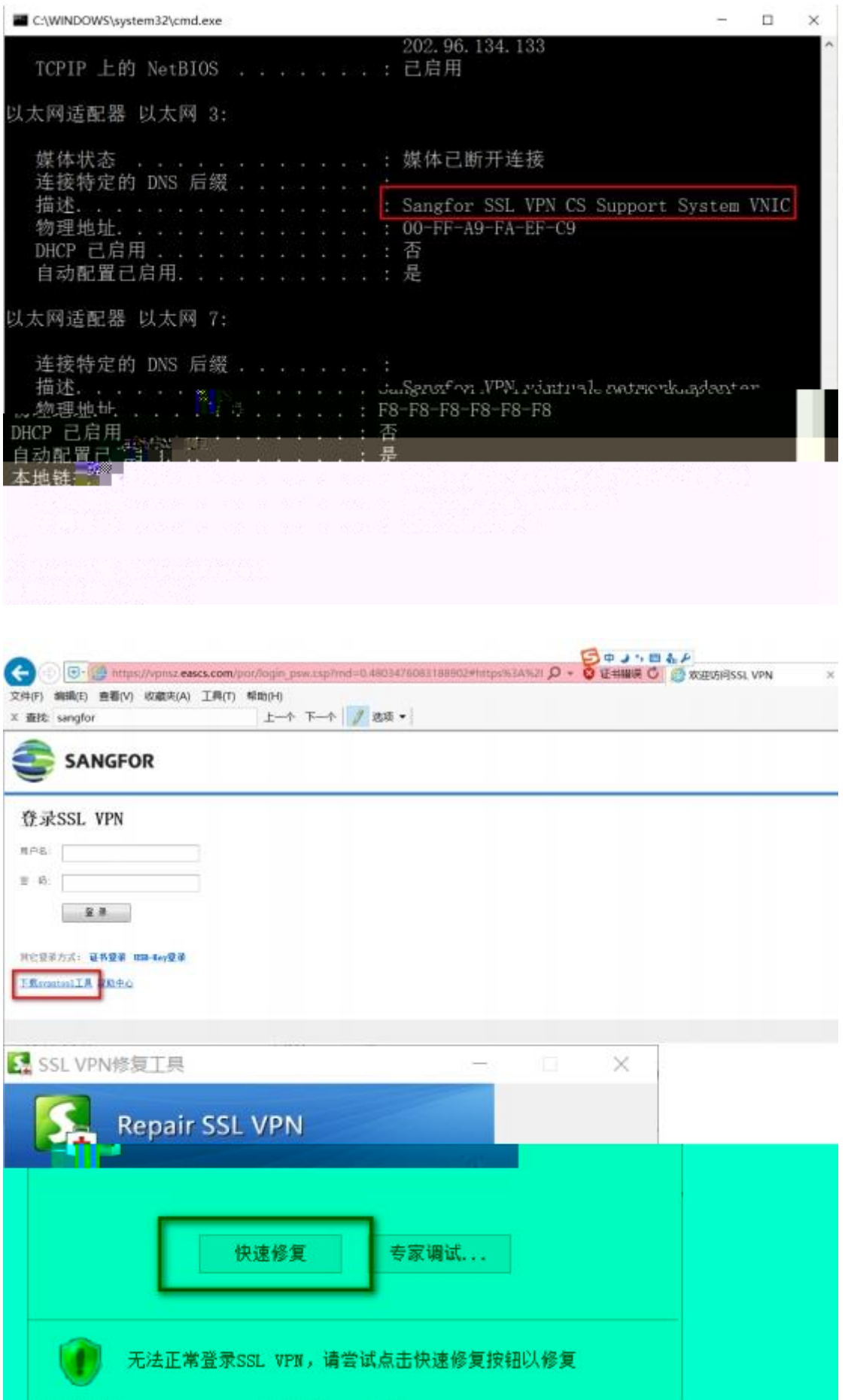

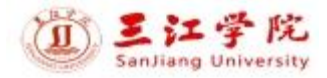

Ė

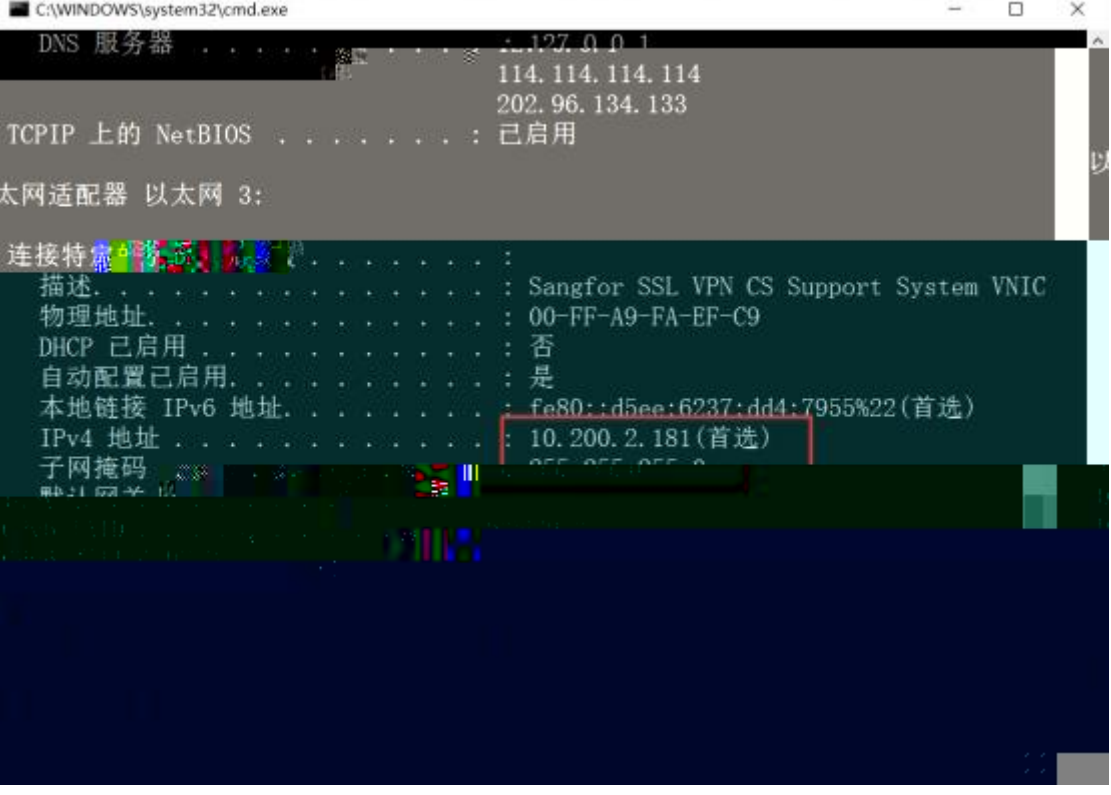

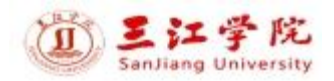

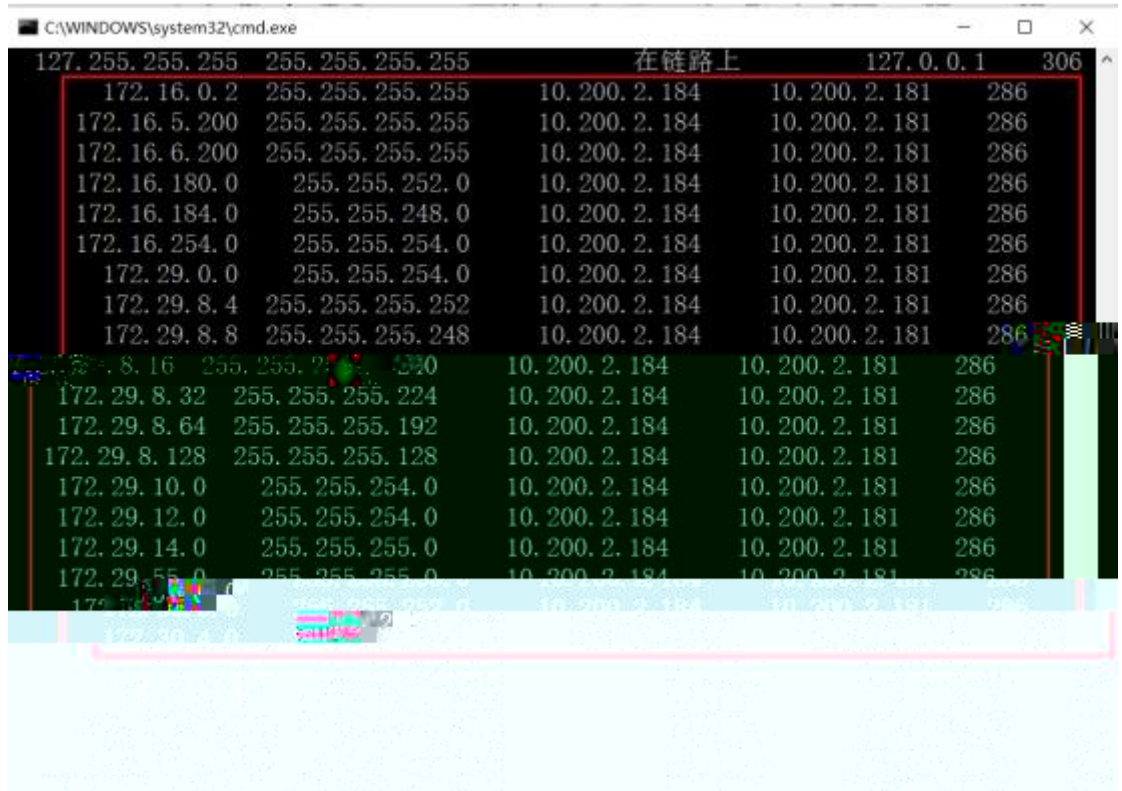

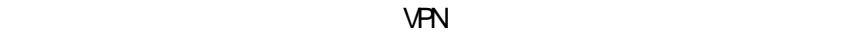

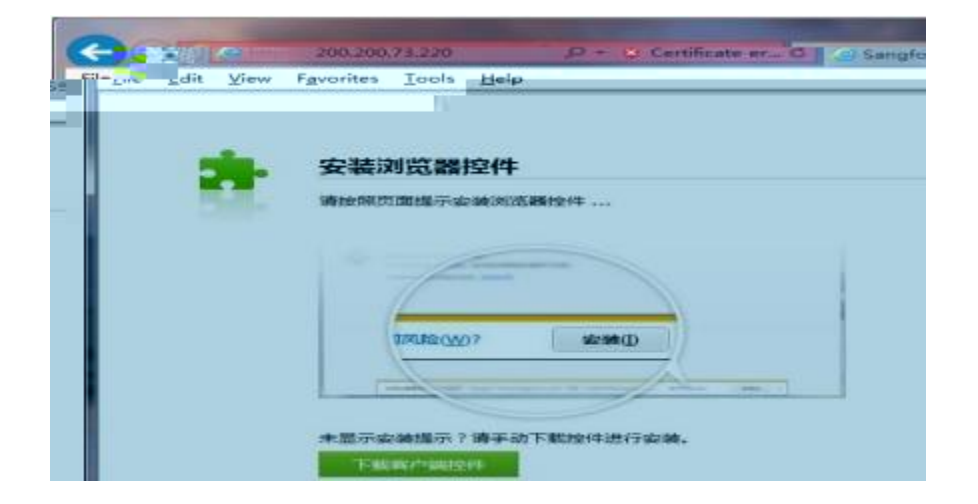

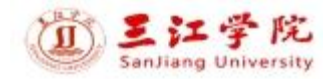

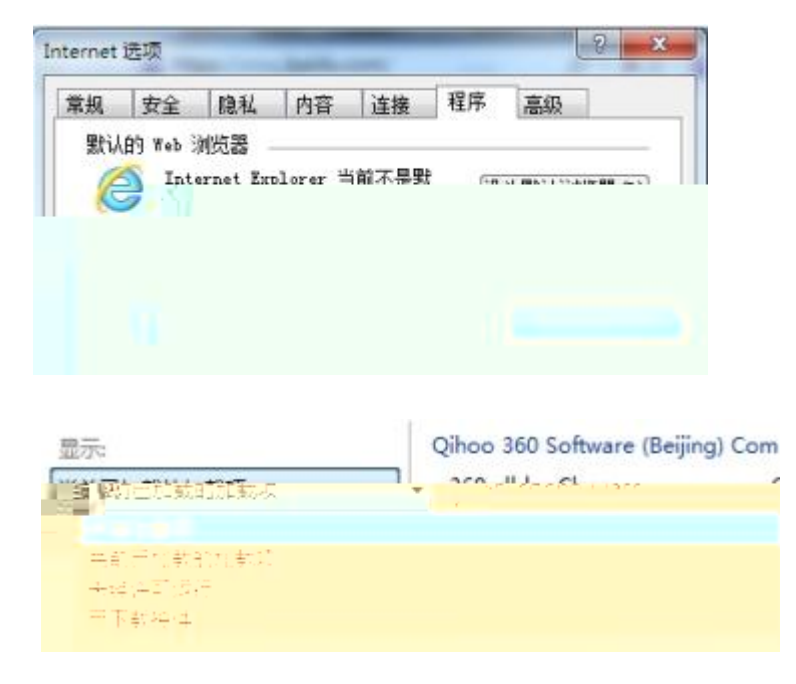

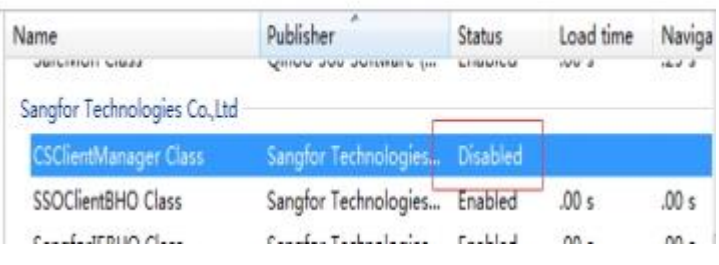

 $\overline{2}$ 

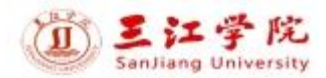

## SangforHelperToolInstaller.exe

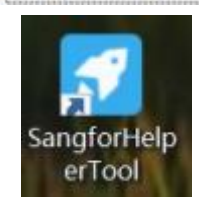

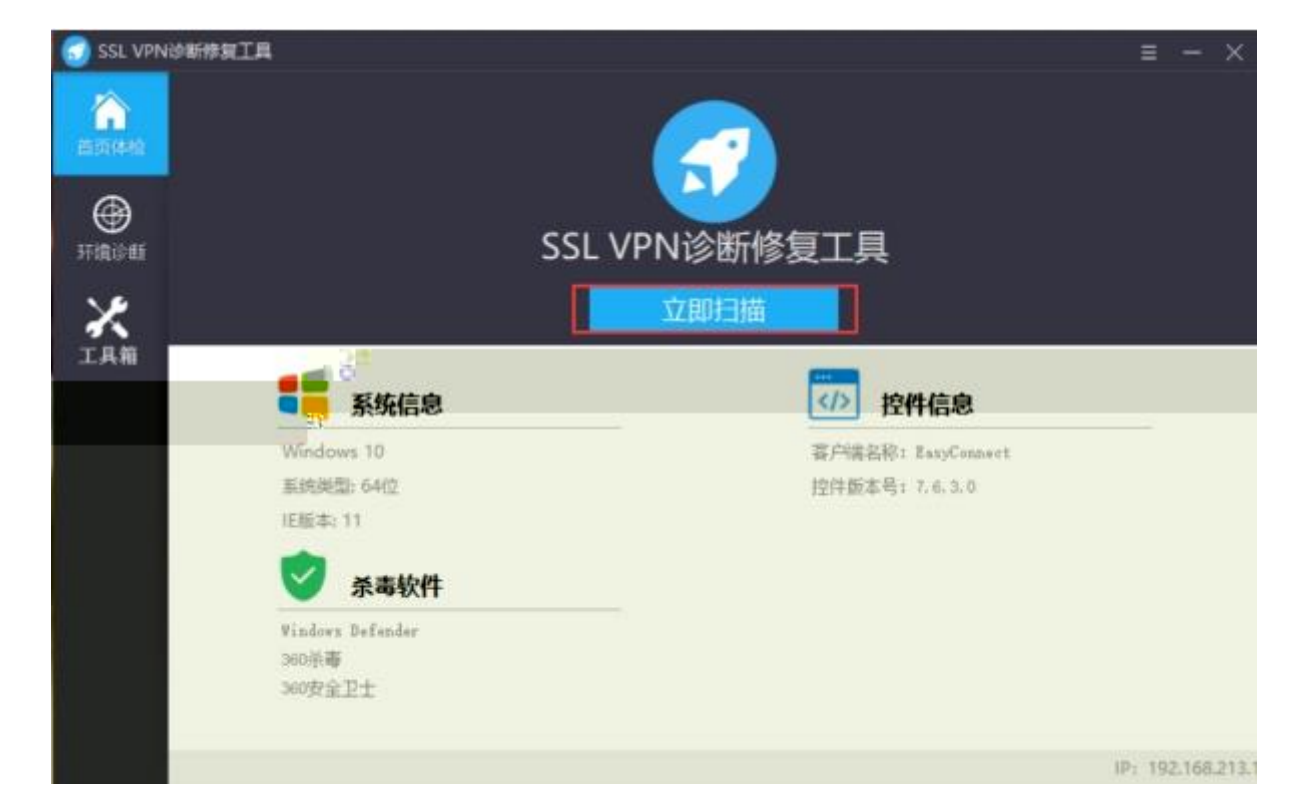

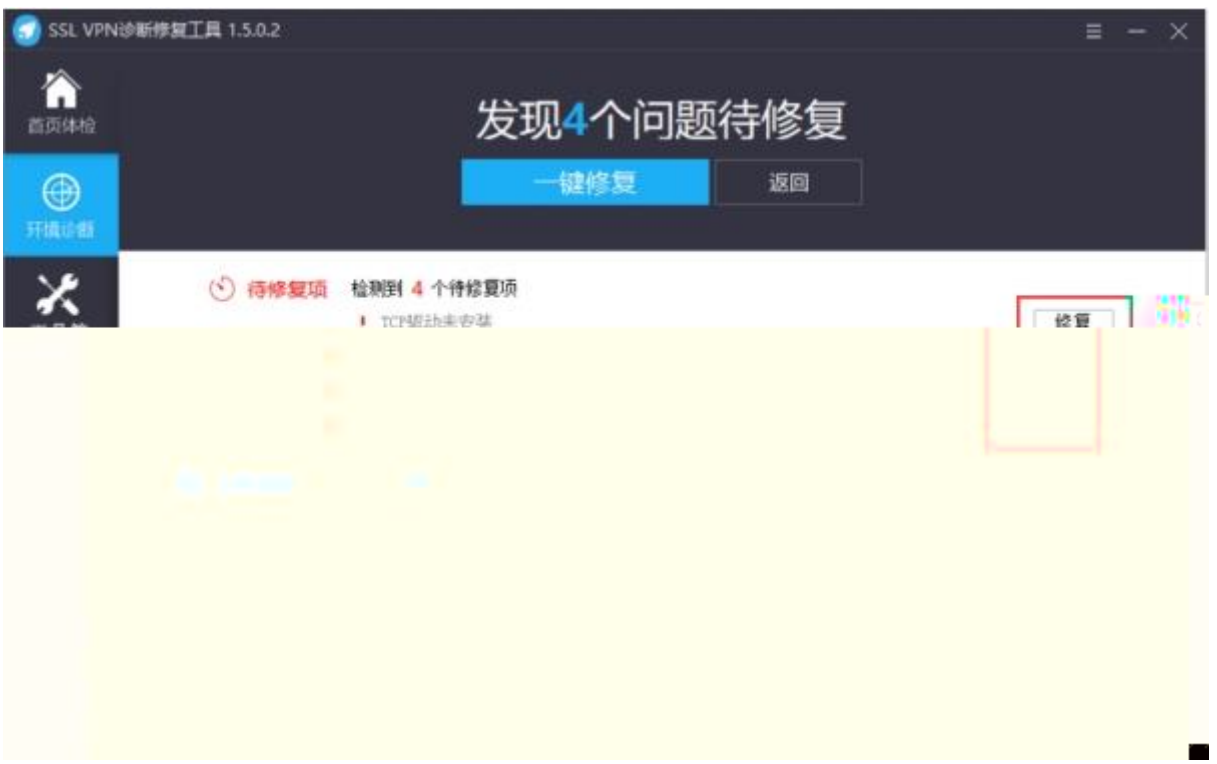